## **Creating Profiles on Zsuite**

1. Visit 4h.zsuite.org

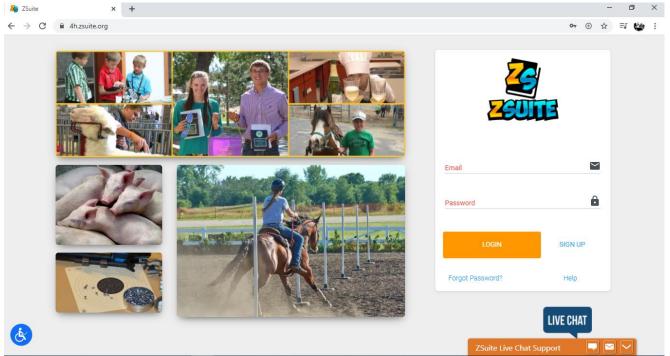

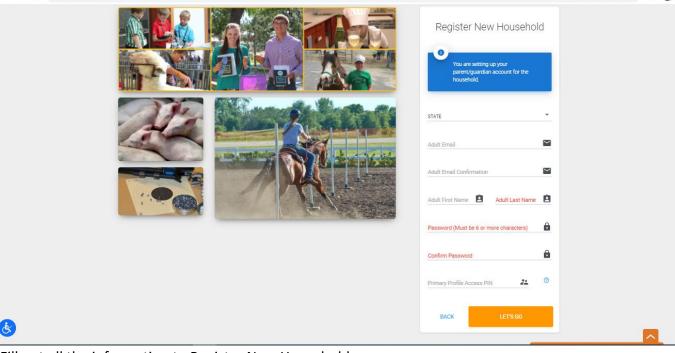

- 3. Fill out all the information to Register New Household
  - a. Do not forget the Primary Profile Access PIN. It can be numbers or letters. This is needed to enter the primary household account.
- 4. Click LETS GO once the information is filled out.

- a. If you are getting an error about your email already in use please go back to the main screen and select Forgot Password?, some profiles have been transferred over to Zsuite from 4honline.com.
- 5. Welcome to the Zsuite Dashboard

| <u>2</u>                                                 | 1 Dashboard      |                  |                                                                  |
|----------------------------------------------------------|------------------|------------------|------------------------------------------------------------------|
| UNIVERSITY<br>Wyoming<br>EXTENSION                       | Newlin Household |                  |                                                                  |
| Brittany Newlin     Household Profile     Switch Profile | Brittany Newlin  | (PRIMARY)        | Brittany Newlin<br>WYOMING<br>Larame County                      |
| E Deshboard                                              |                  |                  | Britany Kenin Ca<br>Krist Nay, Ca<br>Cluss<br>Noné<br>Account is |
| Household Members                                        |                  |                  | Announcements                                                    |
| Events                                                   | ✓ Edit.          |                  | + More                                                           |
| Help     Logout                                          | Clubs            | To Do            | Shared Files Sort By: UPLOAD DATE V                              |
| Ś                                                        | Club Status      | Enter a task ADD | No Shared Files                                                  |

6. Click Edit at the bottom of the household box.

|    | 2                                                        | I                 |                 |                           |          |                                            | SWITCH PROFILE        |
|----|----------------------------------------------------------|-------------------|-----------------|---------------------------|----------|--------------------------------------------|-----------------------|
| -  | VERSITY<br>VYOMING<br>TENSION                            | KNewlin Househo   |                 |                           |          |                                            |                       |
|    | Brittany Newlin 🔺<br>Household Profile<br>Switch Profile | 0                 | Brittany Newlin | PRIMARY (PARENT/CLARENAN) | BAACTIVE | · •                                        | Show Archived Members |
| :: | Dashboard                                                | + HOUSEHOLD MEMBE | R               |                           |          |                                            |                       |
|    | Household Members                                        |                   |                 |                           |          |                                            |                       |
| 2  | Record Books                                             |                   |                 |                           |          |                                            |                       |
| ē  | Events                                                   |                   |                 |                           |          |                                            |                       |
|    | Calendar                                                 |                   |                 |                           |          |                                            |                       |
| 0  | Help                                                     |                   |                 |                           |          |                                            |                       |
| Ð  | Logout                                                   |                   |                 |                           |          |                                            |                       |
| Ś  |                                                          | rev7405f          |                 |                           | © 2      | 020 ZSuite Stay Amazing! 💋 the ZSuite Tear |                       |

7. Click + HOUSEHOLD MEMBER

|                                                  |                      | SWITCH PROFILE            |
|--------------------------------------------------|----------------------|---------------------------|
|                                                  | AN Newlin Household  |                           |
| Brittany Newlin Household Profile Switch Profile | CHOOSE PICTURE       |                           |
| Dashboard                                        | First Name Last Name |                           |
| Household Members                                | CHOOSE A ROLE        |                           |
| Record Books                                     |                      |                           |
| Events                                           |                      |                           |
| 🗂 Calendar                                       |                      |                           |
| Help                                             |                      |                           |
| E Logout                                         |                      |                           |
| ev/7405f                                         | © 2020 ZSuite Stay   | Amazing 💋 the 25uite Team |

- 8. Fill out Youth's name. Choose the role of Club Member in the drop box. Put in youth's birthday. If you would like you may choose a preloaded avatar or upload a photo by clicking on CHOOSE PICTURE.
- 9. Click CONTINUE

| Enrollmen                                                                                                    | Enrollment in 4-H for Catelin Newlin<br>2019 - 2020 |       |  |  |
|----------------------------------------------------------------------------------------------------|-----------------------------------------------------|-------|--|--|
| PERSONAL INFO                                                                                                  | WAIVERS                                             | CLUBS |  |  |
| Account Profile Information<br>Edit in 'Household Members' tab under Primary Profile<br>Name<br>Catelin Newlin | e<br>Birth date<br>6/15/2006                        |       |  |  |
| Child (member) Information                                                                                     |                                                     |       |  |  |
| Child's First Name *                                                                                           | Child's Last Name *                                 |       |  |  |
| Birthdate                                                                                                    | GENDER IDENTITY *                                   | ¥     |  |  |
| ETHNICITY                                                                                                    | * RACE                                              | · ·   |  |  |
| Email of Parent/Guardian                                                                                       | Email of Child/Youth                                | 0     |  |  |

| LETTER OF EXECUTIVE STREET                                                                                                    | Entran er entrag i sessi                                                                                                    |  |
|----------------------------------------------------------------------------------------------------|----------------------------------------------------------------------------------------------------|--|
|                                                                                                    |                                                                                                    |  |
| Phone of Child/Youth 0                                                                                                    |                                                                                                    |  |
|                                                                                                    |                                                                                                    |  |
| School Information                                                                                                    |                                                                                                    |  |
| Concontinuation                                                                                                    |                                                                                                    |  |
| GRADE                                                                                                    |                                                                                                    |  |
| ORADE                                                                                                    |                                                                                                    |  |
| Mailing Address                                                                                                    |                                                                                                    |  |
| Maning Address                                                                                                    |                                                                                                    |  |
| Mailing Address Line 1 *                                                                                                    | Mailing Address Line 2                                                                                                    |  |
|                                                                                                    | Mailing Address Line 2                                                                                                    |  |
| Mailing City #                                                                                                    | Mailing State *                                                                                                    |  |
| Mailing City *                                                                                                    | Maining State "                                                                                                    |  |
|                                                                                                    |                                                                                                    |  |
| Mailing Zip Code *                                                                                                    | PLACE OF RESIDENCE                                                                                                    |  |
|                                                                                                    |                                                                                                    |  |
| Parent/Guardian Contact Information                                                                                                    |                                                                                                    |  |
|                                                                                                    |                                                                                                    |  |
| Parent's First Name *                                                                                                    | Parent's Last Name *                                                                                                    |  |
| Parent/Guardian Contact Information                                                                                                    |                                                                                                    |  |
|                                                                                                    |                                                                                                    |  |
|                                                                                                    |                                                                                                    |  |
| Parent's First Name *                                                                                                    | Parent's Last Name *                                                                                                    |  |
|                                                                                                    | Parent's Last Name *<br>Primary Email for Communications from 4-H                                                                                |  |
|                                                                                                    |                                                                                                    |  |
| Parent's First Name *                                                                                                    | Primary Email for Communications from 4-H                                                                                                    |  |
| Parent's First Name *<br>Parent Relationship                                                                                                    | Primary Email for Communications from 4-H                                                                                                    |  |
| Parent's First Name *<br>Parent Relationship<br>Primary Phone Number for 4-H communications                                                                                                    | Primary Email for Communications from 4-H                                                                                                    |  |
| Parent's First Name *<br>Parent Relationship<br>Primary Phone Number for 4-H communications                                                                                                    | Primary Email for Communications from 4-H                                                                                                    |  |
| Parent's First Name * Parent Relationship Primary Phone Number for 4-H communications *                                                                                                    | Primary Email for Communications from 4-H * Second Parent's First Name                                                                           |  |
| Parent's First Name * Parent Relationship Primary Phone Number for 4-H communications * Communications Communications Communic | Primary Email for Communications from 4-H * Second Parent's First Name Second Parent Relationship                                                |  |
| Parent's First Name * Parent Relationship Primary Phone Number for 4-H communications * Communications Communications Communic | Primary Email for Communications from 4-H * Second Parent's First Name Second Parent Relationship Secondary Phone Number for 4-H communications  |  |
| Parent's First Name * Parent Relationship Primary Phone Number for 4-H communications * Communications Communications Communic | Primary Email for Communications from 4-H * Second Parent's First Name Second Parent Relationship Secondary Phone Number for 4-H communications  |  |
| Parent's First Name * Parent Relationship Primary Phone Number for 4-H communications *  Second Parent's Last Name Secondary Email for Communications from 4-H                                                                                                    | Primary Email for Communications from 4-H * Second Parent's First Name Second Parent Relationship Secondary Phone Number for 4-H communications  |  |
| Parent's First Name * Parent Relationship Primary Phone Number for 4-H communications *  Second Parent's Last Name Secondary Email for Communications from 4-H                                                                                                    | Primary Email for Communications from 4-H * Second Parent's First Name Second Parent Relationship Secondary Phone Number for 4-H communications  |  |
| Parent's First Name *  Parent Relationship  Primary Phone Number for 4-H communications  *  Second Parent's Last Name Secondary Email for Communications from 4-H  Military Service of Family                                                                                                    | Primary Email for Communications from 4-H * Second Parent's First Name Second Parent Relationship Secondary Phone Number for 4-H communications  |  |
| Parent's First Name *  Parent Relationship  Primary Phone Number for 4-H communications  *  Second Parent's Last Name Secondary Email for Communications from 4-H  Military Service of Family  MILITARY SERVICE *                                                                                                    | Primary Email for Communications from 4-H  * Second Parent's First Name Second Parent Relationship Secondary Phone Number for 4-H communications |  |
| Parent's First Name *  Parent Relationship  Primary Phone Number for 4-H communications *  Second Parent's Last Name Secondary Email for Communications from 4-H  Military Service of Family  MILITARY SERVICE *                                                                                                    | Primary Email for Communications from 4-H  * Second Parent's First Name Second Parent Relationship Secondary Phone Number for 4-H communications |  |
| Parent's First Name *  Parent Relationship  Primary Phone Number for 4-H communications  *  Second Parent's Last Name Secondary Email for Communications from 4-H  Military Service of Family  MILITARY SERVICE *                                                                                                    | Primary Email for Communications from 4-H  * Second Parent's First Name Second Parent Relationship Secondary Phone Number for 4-H communications |  |

10. Make sure you fill out all the necessary enrollment information. Every item with an asterisk is a required field. Once you have filled out everything click NEXT.

|          |                           | , 0                                     |               |                 |                            | SWITCH PROFILE |
|----------|---------------------------|-----------------------------------------|---------------|-----------------|----------------------------|----------------|
|          | Enrol                     | Iment in 4-H for Catelin I<br>2019-2020 | Newlin        |                 |                            |                |
|          | PERSONAL INFO             | WAIVERS                                 | CLUBS         |                 |                            |                |
|          | Read over a               | and complete the follow                 | ing releases  |                 |                            |                |
|          | Code of Conduct           |                                         |               | ~               |                            |                |
|          | Statement of Assumed Risk |                                         |               | ~               |                            |                |
|          | Health Form               |                                         |               | *               |                            |                |
|          | Health Waiver             |                                         |               | ~               |                            |                |
|          | Transportation Waiver     |                                         |               | ~               |                            |                |
|          | Photo Release             |                                         |               | *               |                            |                |
|          | PREVIOUS                  | <b>a</b> s <i>i</i>                     | AVE FOR LATER | NEXT            |                            |                |
|          |                           |                                         |               |                 |                            |                |
| rev7405f |                           |                                         | © 2           | 020 ZSuite Stay | Amazinol 🚀 the ZSuite Team | Next 🔨         |

- 11. Click the down arrows next to each section to sign off on all the waivers.
- 12. On the Health Form please make sure you are filling out all required fields. If necessary, you may put none or N/A if it does not apply to your youth.

| Statement of Assumed Risk                                 |             |        | ~ |
|-----------------------------------------------------------|-------------|--------|---|
| Health Form                                               |             |        | ^ |
| Health Form                                               |             |        |   |
| Please share health information regarding                 | your child. |        |   |
|                                                           |             |        |   |
| Health Condition                                          |             |        |   |
| Health Condition                                          |             |        |   |
| DO YOU HAVE (OR HAVE A HISTORY OF);*<br>NONE OF THE ABOVE | <b>?</b> •  |        |   |
| Allergies                                                 |             |        |   |
| DRUGS/MEDICINES *                                         |             | FOODS* |   |
| N/A                                                       | 0           | N/A    | C |
| THINGS IN NATURE*                                         |             |        |   |
| N/A                                                       | 0           |        |   |

13. Click NEXT once all waivers are completed.

| Enrollm                  | nent in 4-H for Catelin Ne<br>2019-2020 | ewlin    |
|--------------------------|-----------------------------------------|----------|
| PERSONAL INFO            | WAIVERS                                 | CLUBS    |
| Choose o                 | ne or more Clubs then press "Add        | Club"    |
| COUNTY<br>LARAMIE COUNTY |                                         | ADD CLUB |
| clus                     | A                                       |          |
| Albin All Arounders      |                                         |          |
| Busy Bunch               |                                         |          |
| Cheyenne Outriders       |                                         |          |
| Clover Club              |                                         | 🔒 SUBM   |
| Clover Club 4-H Club     |                                         |          |

14. Choose your club from the drop down and click ADD CLUB. You may select more than one club if you are duel enrolled.

| I                          | Enrollment in 4-H for Catelin<br>2019 - 2020 | Newlin                |
|----------------------------|----------------------------------------------|-----------------------|
| PERSONAL INFO              | WAIVERS                                      | CLUBS                 |
| ODUNTY<br>LARAMIE COUNTY   | Choose one or more Clubs then press 7        | Add Club"<br>Add Club |
| CLUB<br>CHEYENNE OUTRIDERS | •                                            |                       |
| PREVIOUS                   |                                              | 🔒 SUBMIT              |

| Enrol                                                                               | Iment in 4-H for Catelin I<br>2019 - 2020 | Newlin    |
|-------------------------------------------------------------------------------------|-------------------------------------------|-----------|
| PERSONAL INFO                                                                       | WAIVERS                                   | CLUBS     |
| Choose                                                                              | e one or more Clubs then press "A         | .dd Club" |
| COUNTY<br>LARAMIE COUNTY                                                            | ·                                         | ADD CLUB  |
| cius                                                                                | •                                         |           |
| Cheyenne Outriders<br>County: Laramie County<br>Primary<br>Projects:<br>ADD PROJECT | S X                                       |           |
| PREVIOUS                                                                            |                                           | SUBMIT    |

## 15. Click ADD PROJECT

| Enrollm                                    | ent in 4-H for Catelin<br>2019 - 2020 | Newlin     |
|--------------------------------------------|---------------------------------------|------------|
| PERSONAL INFO                              | WAIVERS                               | CLUBS      |
| Choose o                                   | ne or more Clubs then press "         | 'Add Club" |
| COUNTY<br>1 ARAMIE COUNTY                  | •                                     | ADD CLUB   |
| Select Project                             | ×                                     |            |
| Choose Project Type<br>Choose Project Type | ·                                     |            |
|                                            | CANCEL ADD PROJECT                    |            |
| Primary                                    |                                       |            |
| Projects:                                  |                                       |            |
| ADD PROJECT                                |                                       |            |
|                                            |                                       |            |
| PREVIOUS                                   |                                       | 🔒 SUBMIT   |
|                                            |                                       |            |

16. Choose your project from the drop down. Wording has changed slightly so please check the whole list. Click the blue ADD PROJECT. Repeat the process for multiple projects. For Animal Projects 0000 (four zeros) can be placed for info you do not have. See photo below as an example.

|                | PERSONAL INFO                                | WAIN                       | (FDC)                | CLU      | DC                | 1                          |  |
|----------------|----------------------------------------------|----------------------------|----------------------|----------|-------------------|----------------------------|--|
|                | PERSUNAL INFO                                | WAI                        | lens -               | uu       | 65                |                            |  |
|                | Choose                                       | one or more Clu            | bs then press "Add C | lub"     |                   |                            |  |
|                |                                              |                            |                      |          |                   |                            |  |
| Sel            | lect Project                                 |                            | ×                    | ADD CLUB |                   |                            |  |
|                | ose Project Type<br>IMAL SCIENCE/POCKET PETS |                            | Ŧ                    |          |                   |                            |  |
| Anim<br>000    | nal lid *<br>O                               | Animal Identifier*<br>0000 |                      |          |                   |                            |  |
| Anim<br>000    | nal Name *<br>O                              | Animal Type *<br>0000      |                      |          |                   |                            |  |
| Required field | withercod*                                   |                            |                      |          |                   |                            |  |
|                | ,                                            | CANCEL                     | ADD PROJECT          |          |                   |                            |  |
|                |                                              |                            |                      |          |                   |                            |  |
|                | PREVIOUS                                     |                            |                      |          | SUBMIT            |                            |  |
|                |                                              |                            |                      |          |                   |                            |  |
|                |                                              |                            |                      | c        | 2020 ZSuite Stay/ | Amazinol 🛷 the 7Suite Team |  |

17. Once all projects and clubs selected the screen should look like the one below.

| PERSONAL INFO                                        | WAIVERS               | CLUBS               |
|------------------------------------------------------|-----------------------|---------------------|
|                                                      |                       |                     |
| Choose of                                            | one or more Clubs the | en press "Add Club" |
| COUNTY                                               |                       | ADD CLUB            |
| LARAMIE COUNTY                                       |                       | ✓                   |
| CLUB                                                 |                       |                     |
|                                                      |                       | ·                   |
|                                                      |                       |                     |
| Cheyenne Outriders                                   | / ×                   |                     |
| County: Laramie County<br>Primary                    |                       |                     |
| , may                                                |                       |                     |
| Projects:                                            |                       |                     |
| EXPRESSIVE ARTS/VISUAL ARTS<br>SHOOTING SPORTS/RIFLE |                       |                     |
| EXPRESSIVE ARTS/CAKE                                 | / ×<br>/ ×            |                     |
| DECORATING<br>ANIMAL SCIENCE/POCKET PETS             | l X                   |                     |
|                                                      | · · ·                 |                     |
| ADD PROJECT                                          |                       |                     |

18. For Cloverbud aged members please remember to ONLY select the Cloverbud project. Cloverbuds should look like the photo below.

| Enro                     | llment in 4-H for Fabl<br>2019-2020 | le Luna      |
|--------------------------|-------------------------------------|--------------|
| PERSONAL INFO            | WAIVERS                             | CLUBS        |
| Choose                   | one or more Clubs then press        | s "Add Club" |
| COUNTY<br>LARAMIE COUNTY |                                     | ADD CLUB     |
| CLOVERBUD                | ×                                   |              |
| PREVIOUS                 |                                     | 🔒 SUBMIT     |

- 19. Once you are sure your youth is in the correct club(s) and project(s). Click SUBMIT.
- 20. Hitting submit will send your enrollment for approval meaning your household page will look like below.

| Newlin Household Click or Tap a row to view addition | nal details     |                           |                 |   | _     |                    |
|------------------------------------------------------|-----------------|---------------------------|-----------------|---|-------|--------------------|
| •                                                    | Brittany Newlin | PRIMARY(PARENT/GLIARCIAN) | PENDINGAPPROVAL | 1 | L Sho | w Archived Members |
|                                                      | Fable Luna      | CLU9 MEMBER               | PENDINGAPPROVAL | 1 | Ŧ     | ~                  |
| •                                                    | Catelin Newlin  | CLUB MEMBER               | PENDINGAPPROVAL | 1 | Ĩ     | ~                  |
| + HOUSEHOLD MEMBER                                   |                 |                           |                 |   |       |                    |
|                                                      |                 |                           |                 |   |       |                    |

21. On your Zsuite Dashboard you do have one click options to reach either Kristi or Brittany with questions. There is also a live chat available at the bottom of the screen if you ever have a system issue.

|                                                                                                    | 2                      | : Dasht                | ooard                        |             | SWITCH PROFILE                                                 |
|----------------------------------------------------------------------------------------------------|------------------------|------------------------|------------------------------|-------------|----------------------------------------------------------------|
|                                                                                                    |                        | Nev<br>300 E Prosser R | vlin Household<br>d ≢153     |             |                                                                |
| <ul> <li>(2)</li> <li>(2)</li> <li>(3)</li> <li>(4)</li> <li>(4)</li></ul> | Brittany Newlin        | Cheyenne, Wyor         | ning 82007                   |             | Brittany Newlin                                                |
| ÷                                                                                                    | Switch Profile         | 0                      | Brittany Newlin              | FHIMARY     | WYOMING<br>Laramie County<br>Britany Nevilin 🗃<br>Kristi Nay 🖼 |
| ::                                                                                                    | Dashboard              |                        | Fable Luna<br>Catelin Newlin | CLUB MEMBER | cLUBS<br>None                                                  |
| •                                                                                                    | Household Members      | •                      | Catein Newlin                | CLOB MEMIER | Z67802                                                         |
|                                                                                                    | Record Books<br>Events |                        |                              |             | Announcements                                                  |
| ti i                                                                                                    | Calendar               | 🖋 Edit                 |                              |             | + More                                                         |
| *                                                                                                    | Help                   |                        | ha.                          | Ê To Do     | Shared Soft upon Next A                                        |